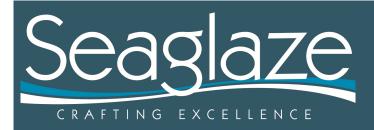

www.seaglaze.co.uk +44 (0) 1603 720745

technical@seaglaze.co.uk

Drawing Formats

T110 -v2

Expert

At Seaglaze we use Autodesk Inventor and AutoCAD. We can produce high quality 2D drawings and 3D models in a number of different formats. Most of our range is available in both 2D and 3D.

## **Incoming Formats:**

- Our preferred drawings formats are DWG, IDW, DXF. These are all 2D as this is the format we require for production.
- 2D drawings should always use polylines, we are unable to use splines in some instances so we would be unable to use these drawings.
- We are also possibly able to use these other formats (both 3D and 2D) , IPT and IAM, Step, Iges, x\_t, CATIA, Solidworks, Pro-E/Creo, NX, Alias, Rhino, OBJ, JT, IDF and STL.
- Please be aware that when 3D models are imported some information is sometimes lost so any dimensions/information lifted from these will require additional checking before production.
- We have a max email size of 10Mb, if your file is larger than this then we suggest you use a file transfer utility such as www.wetransfer.com, though please check that we have received the request as our firewall / spam filters can block these on occasion.
- Please be aware that lifting from 3D models or our not preferred formats to create the files that we need for production is very time intensive so may cost additional.
- A good rule of thumb is that any drawing is better than no drawing. Send us what you have and we will help you as much as we can.

## **Outgoing Formats:**

- For standard jobs we will generally send you 2D drawings in PDF or DWG, but we are happy to provide you with 3D models of our products as well for an additional cost.
- Our 3D models are created as IPT or IAM files, but we can export to a number of formats such as Step, Iges, x\_t, CATIA, Pro-E/Creo, NX, Alias, Rhino, OBJ, JT, IDF and STL.
- We will not insert our 3D models/drawings into your 3D models/drawings .
- However we are happy for you to insert our 3D models/drawings that you own into any 3D model you own but the final aperture confirmation will have to be based on templates.
- Do not worry if you do not have a program to open our DWG or IDW drawings with, you can download a viewer from Autodesk here: www.autodesk.com/products/dwg/viewers

If you have any questions, please contact do not hesitate to contact us.

## Professional

Friendly